# ImageBrush: Learning Visual In-Context Instructions for Exemplar-Based Image Manipulation **Supplementary Materials**

Anonymous Author(s) Affiliation Address email

#### <sup>1</sup> 1 Analysis of In-Context Instruction with Multiple Examples

<sup>2</sup> Our approach can be naturally extended to include multiple examples. Specifically, given a series 3 of examples  $\{E_1, E'_1, \ldots, E_n, E'_n, I\}$ , where *n* represents the number of support examples, our 4 objective is to generate I'. In our main paper, we primarily focused on the special case where  $n = 1$ . When dealing with multiple examples, we could also establish their spatial correspondence by 6 directly concatenating them as input to our UNet architecture. Specifically, we create a grid  $x_{t-1} =$  $\sigma$  Grid $(\{E_1, E'_1, \ldots, E_n, E'_n, I\}_{t-1})$  that can accommodate up to eight examples following [\[1\]](#page-1-0). To 8 facilitate contextual learning, we extend the input length of our prompt encoder  $e_p$ , and incorporate <sup>9</sup> tokenized representations of these collections of examples as input to it. In this way, our framework <sup>10</sup> is able to handle cases that involve multiple examples.

<sup>11</sup> Below we discuss the impact of these examples on our model's final performance by varying their <sup>12</sup> numbers and orders.

<span id="page-0-0"></span>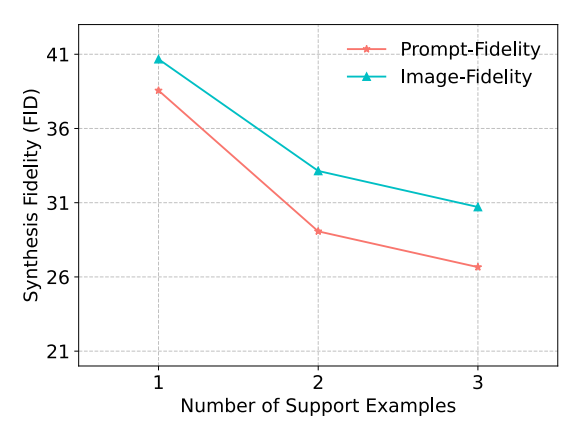

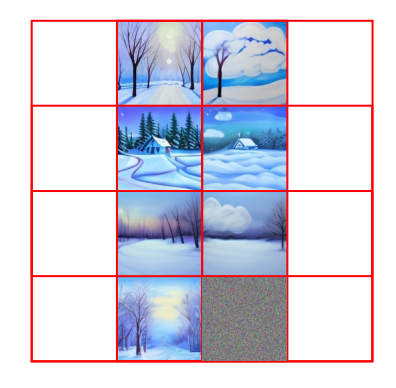

Instruction with 3 Support Examples

Figure 1: Analysis of In-Context Instruction with Multiple Examples.

#### <sup>13</sup> 1.1 Number of In-Context Examples.

 In our dataset, which typically consists of 4 examples, we examine the influence of the number of in- context examples by varying it from 1 to 3, as illustrated in Figure [1.](#page-0-0) We evaluate this variation using 16 our proposed metrics: prompt fidelity  $\Delta_{\text{prompt}}$  and image fidelity  $\Delta_{\text{image}}$ , which assess instruction adherence and content consistency, respectively. The results demonstrate that increasing the number

- <sup>18</sup> of support examples enhances performance, potentially by reducing task ambiguity.
- <sup>19</sup> Furthermore, we present additional instruction results in Figure [3,](#page-2-0) showcasing the impact of different
- <sup>20</sup> numbers of in-context examples. It is clear that as the number of examples increases, the model

Submitted to 37th Conference on Neural Information Processing Systems (NeurIPS 2023). Do not distribute.

becomes more confident in comprehending the task description. This is particularly evident in the

 second row, where the synthesized floor becomes smoother and the rainbow appears more distinct. Similarly, in the third row, the wormhole becomes complete. However, for simpler tasks that can be

adequately induced with just one example (as demonstrated in the last row), increasing the number of

examples does not lead to further performance improvements.

#### 1.2 Order of In-Context Examples.

 We have also conducted an investigation into the impact of the order of support examples by shuffling them. Through empirical analysis, we found no evidence suggesting that the order of the examples has

any impact on performance. This finding aligns with our initial expectation, as there is no sequential

logic present in our examples.

## 31 2 Case Study on Visual Prompt User Interface

 In our work, we have developed a human interface to further enhance our model's ability to understand human intent. Since manual labeling of human-intended bounding boxes is not available, we utilize language-grounded boxes [\[2\]](#page-1-1) to train the network in our experiments. In Figure [2,](#page-1-2) we demonstrate the difference when the bounding box is utilized during inference. We can observe that when the crown area is further emphasized by bounding box, the synthesized crown exhibits a more consistent

<span id="page-1-2"></span>style with the provided example. Additionally, the dress before the chest area is better preserved.

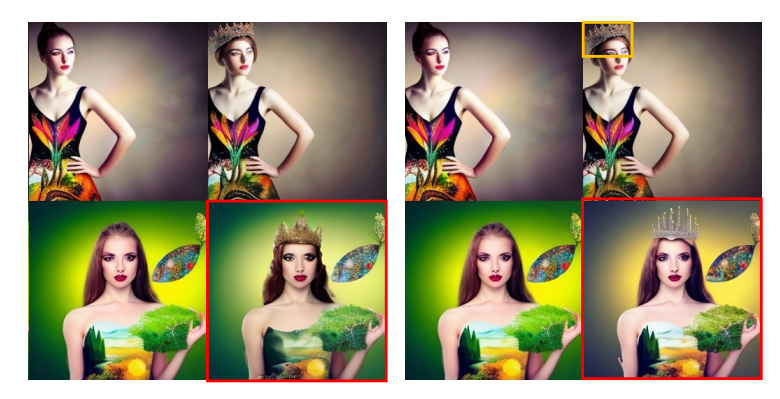

Figure 2: **Analysis of Visual Prompt User Interface.** On the left side, we illustrate the usual case, while on the right side, we present a scenario where a bounding box (indicated by the yellow box) is grounded by DINO as the model input.

## 3 More Visual Instruction Results

 In this section, we present additional visual instruction results, where the synthesized result is highlighted within the red box. These results demonstrate the effectiveness of our approach in handling diverse manipulation types, including style transfer, object swapping, and composite operations, as showcased in Fig. [4](#page-3-0) and Fig. [5.](#page-4-0) Furthermore, our method demonstrates its versatility across real-world datasets, successfully tackling various downstream tasks, such as image translation, pose translation, and inpainting in Fig. [6](#page-5-0) and Fig. [7.](#page-6-0) Importantly, it is worth noting that all the presented results are generated by a single model.

### References

<span id="page-1-0"></span> [1] Amir Bar, Yossi Gandelsman, Trevor Darrell, Amir Globerson, and Alexei Efros. Visual prompting via image inpainting. In S. Koyejo, S. Mohamed, A. Agarwal, D. Belgrave, K. Cho, and A. Oh (eds.), *Advances in Neural Information Processing Systems*, volume 35, pp. 25005–25017. Curran As- sociates, Inc., 2022. URL [https://proceedings.neurips.cc/paper\\_files/paper/2022/file/](https://proceedings.neurips.cc/paper_files/paper/2022/file/9f09f316a3eaf59d9ced5ffaefe97e0f-Paper-Conference.pdf) [9f09f316a3eaf59d9ced5ffaefe97e0f-Paper-Conference.pdf](https://proceedings.neurips.cc/paper_files/paper/2022/file/9f09f316a3eaf59d9ced5ffaefe97e0f-Paper-Conference.pdf).

<span id="page-1-1"></span> [2] Shilong Liu, Zhaoyang Zeng, Tianhe Ren, Feng Li, Hao Zhang, Jie Yang, Chunyuan Li, Jianwei Yang, Hang Su, Jun Zhu, et al. Grounding dino: Marrying dino with grounded pre-training for open-set object detection. *arXiv preprint arXiv:2303.05499*, 2023.

<span id="page-2-0"></span>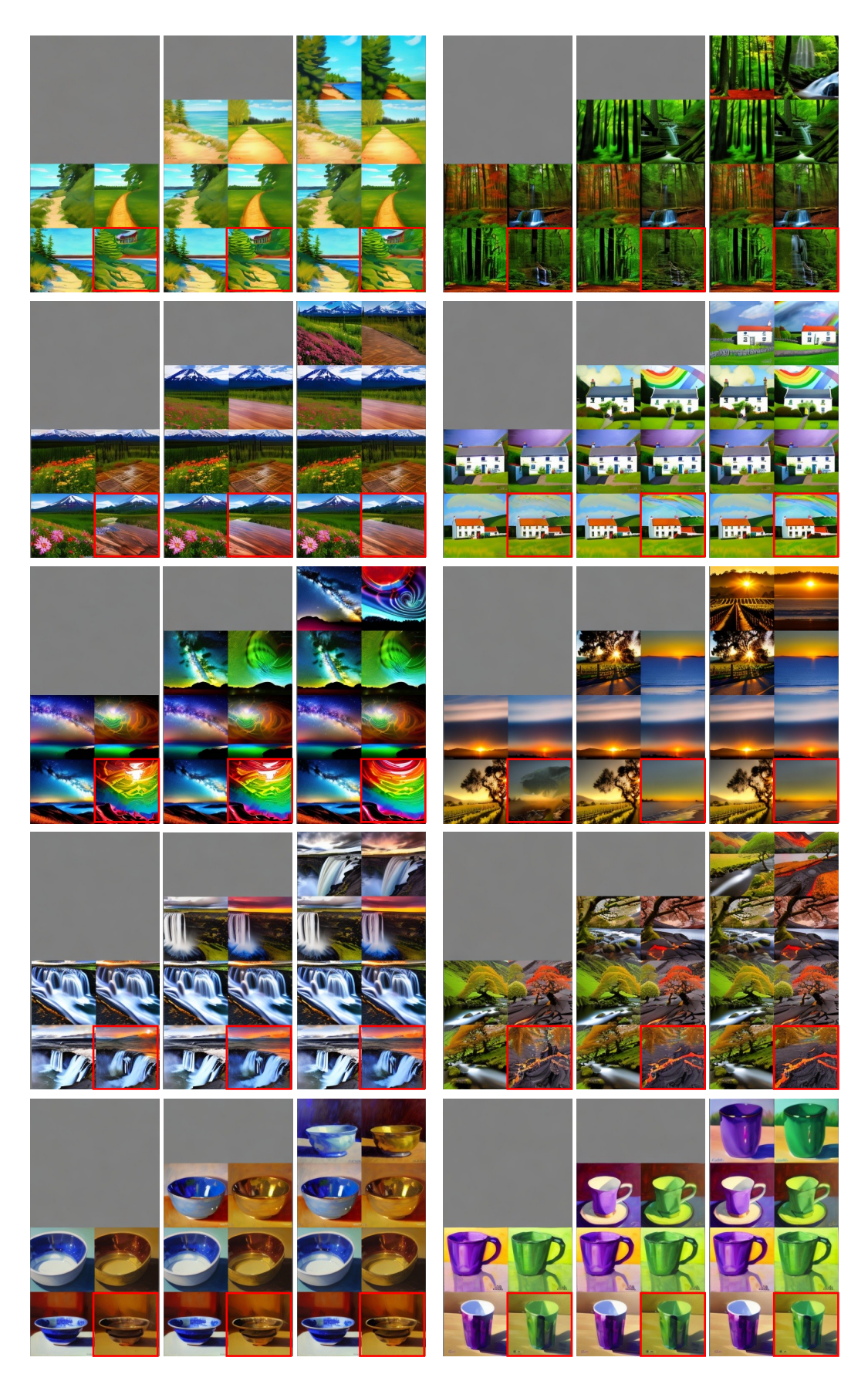

Figure 3: Qualitative Analysis on Number of In-Context Examples.

<span id="page-3-0"></span>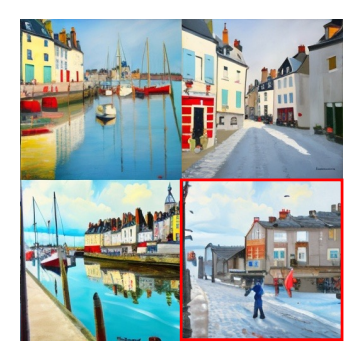

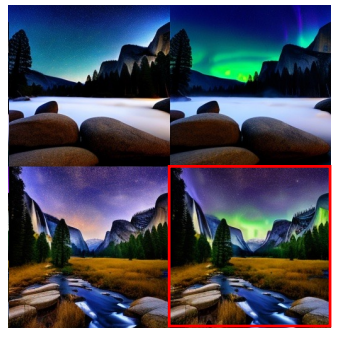

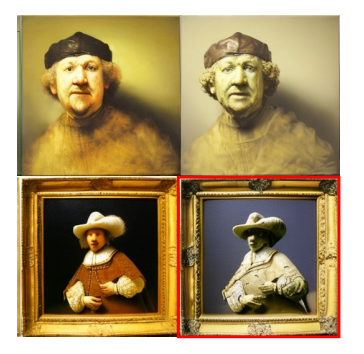

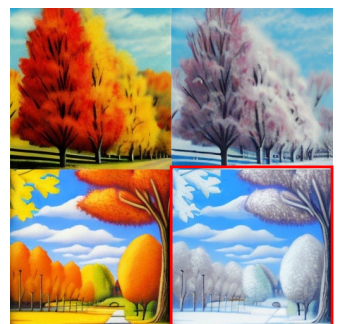

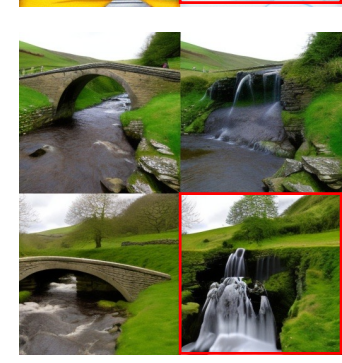

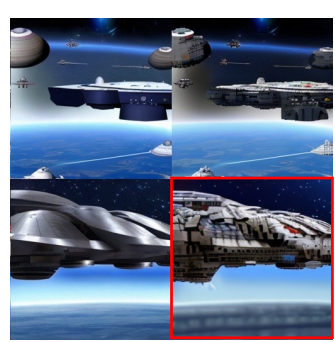

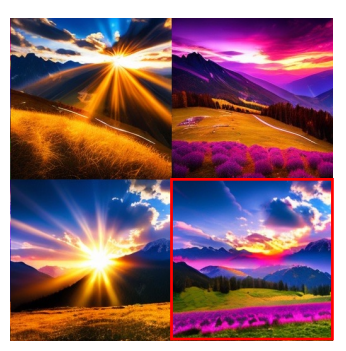

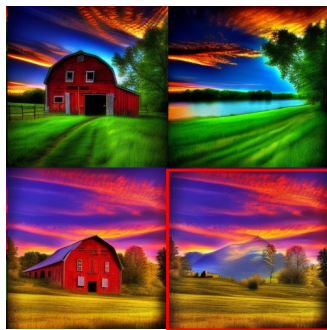

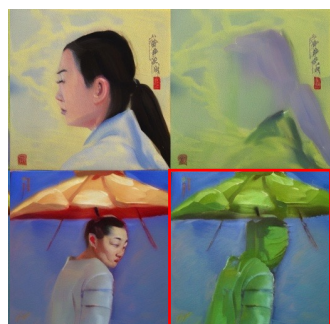

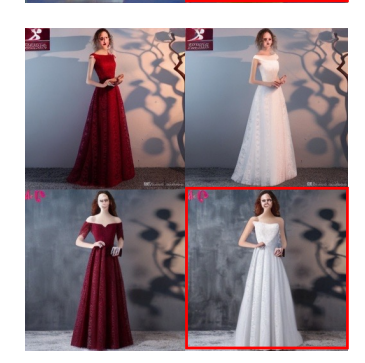

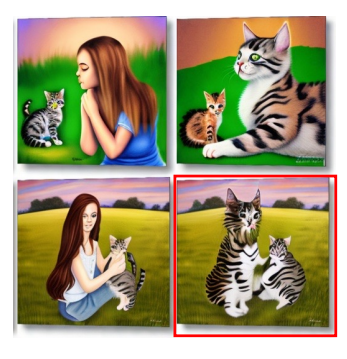

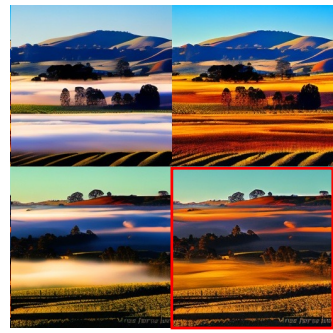

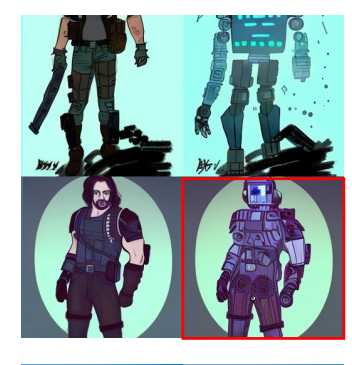

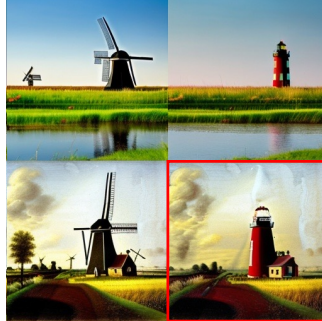

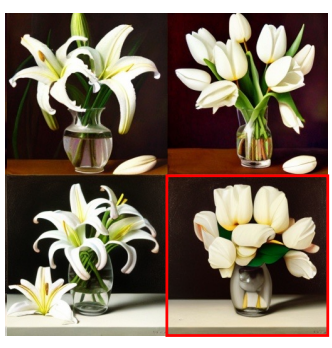

Figure 4: Image Manipulation Results by Visual Instruction.

<span id="page-4-0"></span>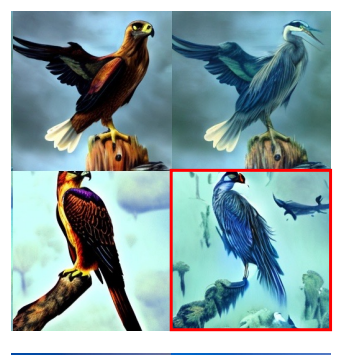

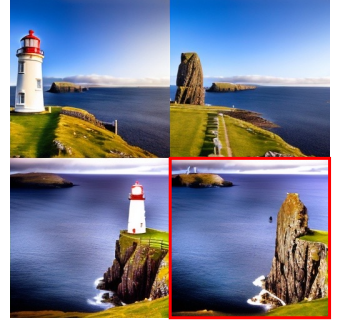

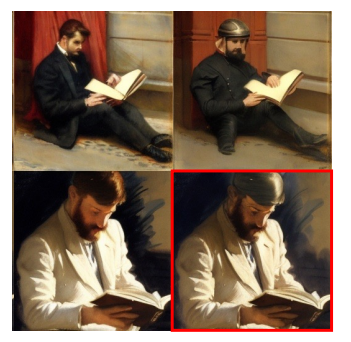

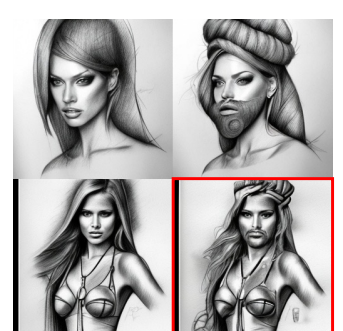

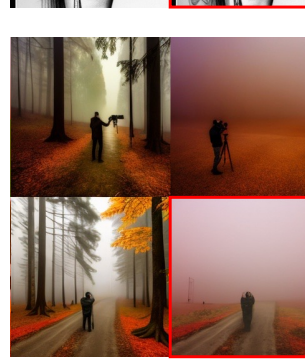

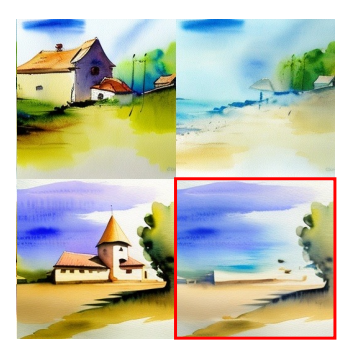

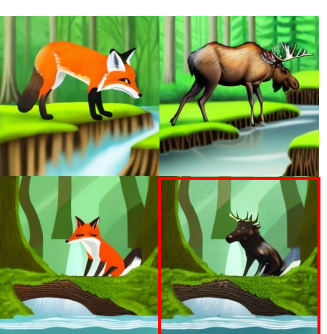

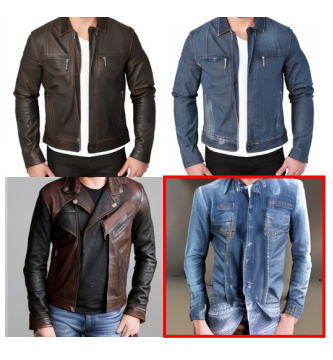

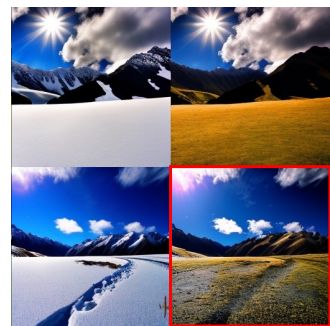

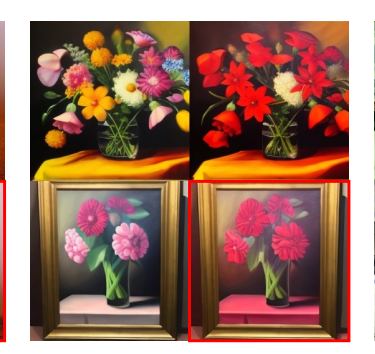

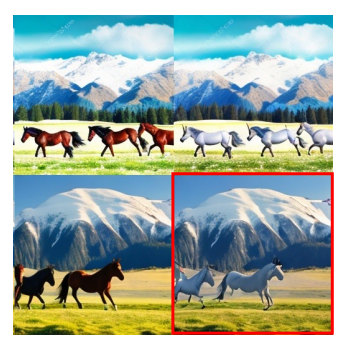

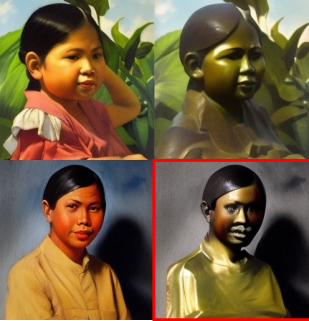

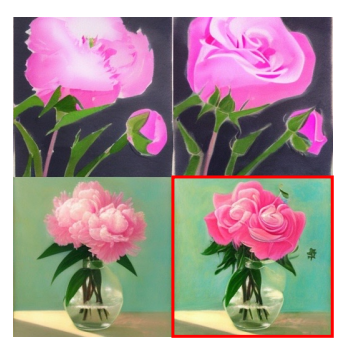

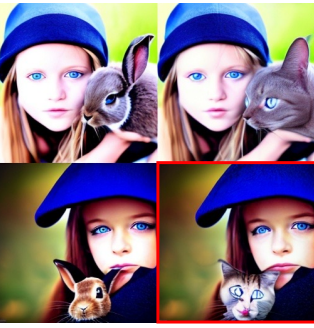

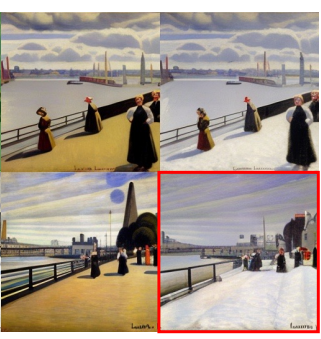

Figure 5: Image Manipulation Results by Visual Instruction.

<span id="page-5-0"></span>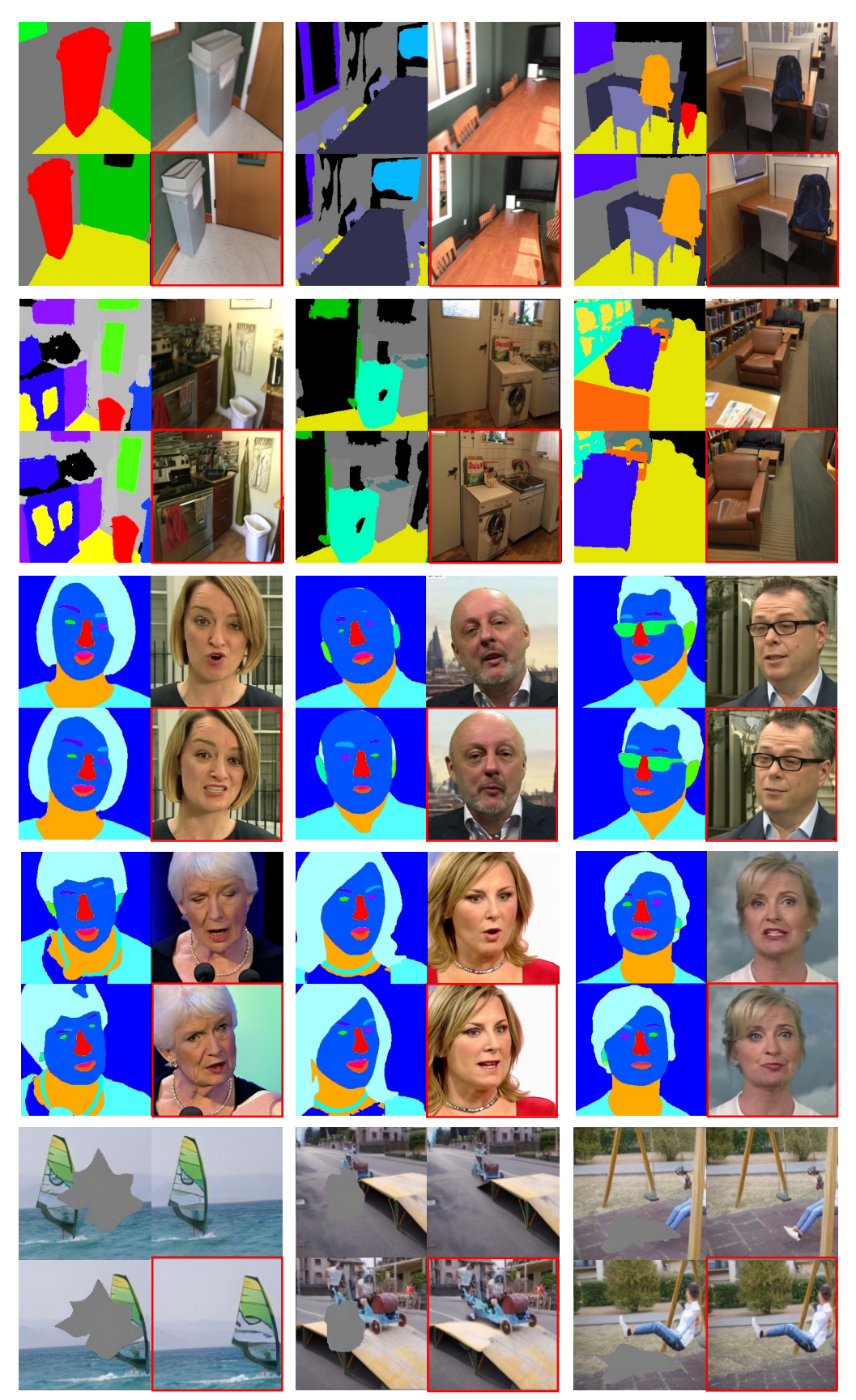

Figure 6: Instruction Results on In-the-wild Dataset.

<span id="page-6-0"></span>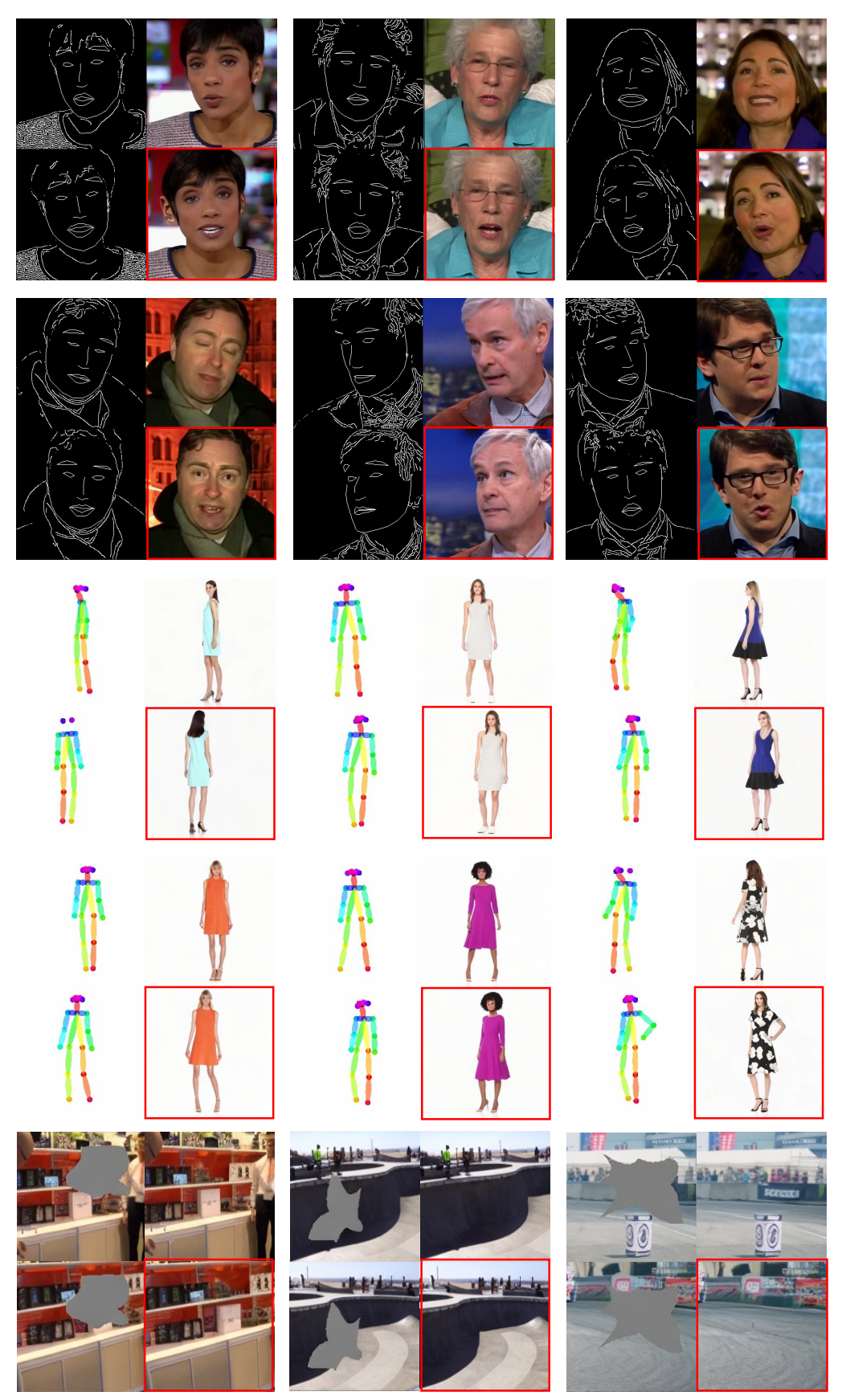

Figure 7: Instruction Results on In-the-wild Dataset.